## Security in the age of cloud services

Trung Nguyen - CyStack Security

CyStack

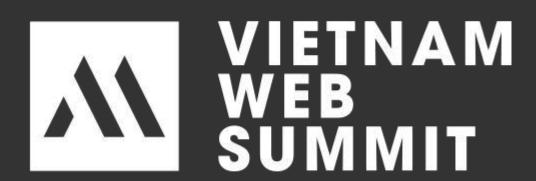

#### Whoami

- Security Reseacher with over 7 years experience in Security Industry
- > Co-Founder & CTO at CyStack Security
- Discovered critical vulnerabilities and acknowledged by Microsoft, HP, Delloite...

### Agenda

- > AWS
- > Docker
- > Services exposed

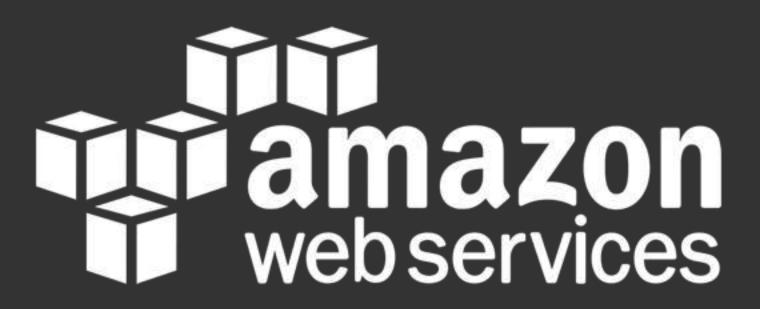

#### AWS Attack Vectors

- ) | A M
- Services
- > Network
- > Instances (Virtual Machines, EC2)
- > Custom applications & 3rd party software

### AWS Access Keys

Don't generate access keys for root users.

- > root user credentials allow full access to all resources in the account.
- > Losing keys means losing the whole data

### AWS Access Keys

Use Temporary Security Credentials (IAM Roles)
Instead of Long-Term Access Keys

- When you don't control the client (mobile, desktop app, etc).
- > When you need to grant cross-account access.

### AWS Access Keys

#### Manage IAM User Access Keys Properly

- Don't embed access keys directly into code, use credentials file or environment variables instead
- > Use different access keys for different applications
- > Rotate access keys periodically
- > Remove unused access keys
- Configure multi-factor authentication for your most sensitive operations

- > IAM is the core service behind access management within the AWS environment.
- Misconfigurations of the service is the main source of vulnerabilities: privilege escalation or data exfiltration.
- > AWS allows users to apply two kinds of policies: AWS managed policies and self-managed policies

AWS managed policies can be even broken

## AWS Security Flaw which can grant admin access!

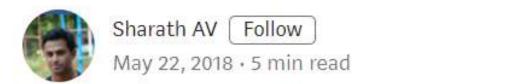

I recently discovered an AWS Managed Policy that potentially allowed granting admin access to self or any other IAM role. This blog-post describes my findings and my interactions with AWS Security team on the same.

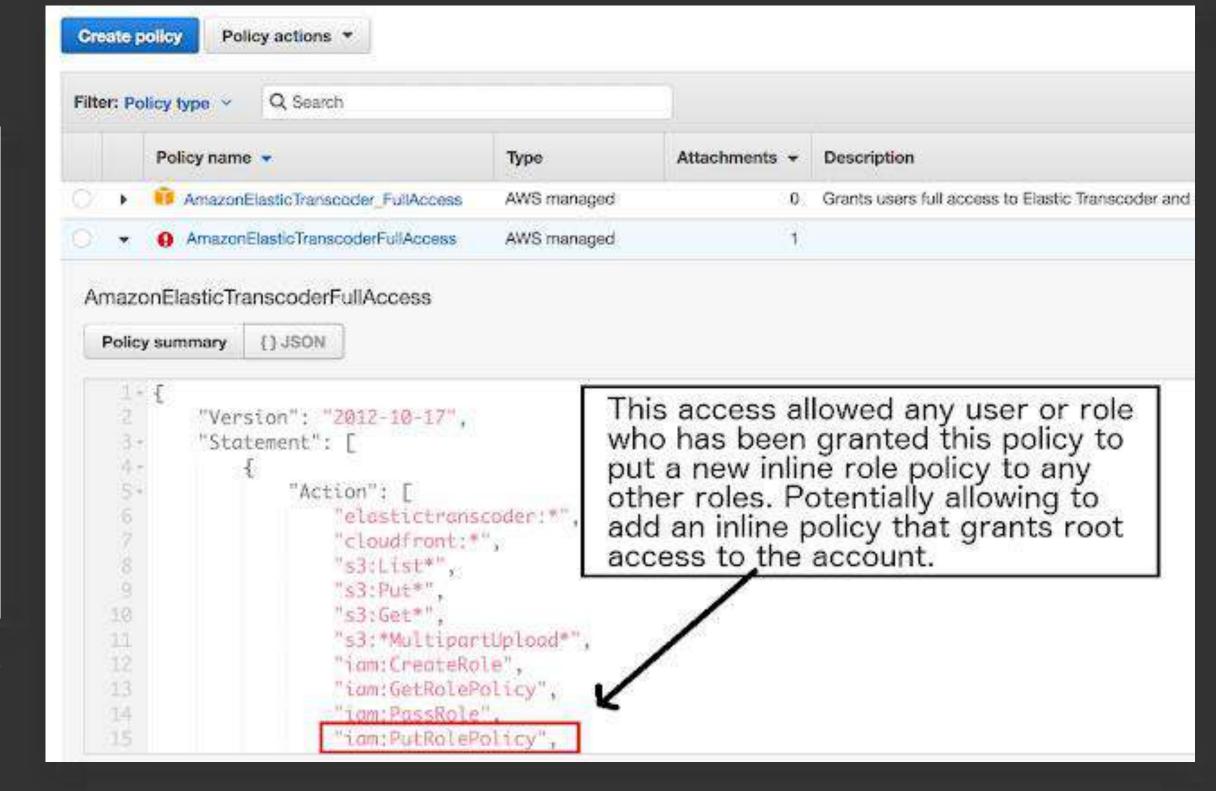

<u> https://medium.com/ymedialabs-innovation/an-aws-managed-policy-that-allowed-granting-root-admin-access-to-any-role-51b409ea7tt0</u>

#### When a feature becomes a bug...

```
> curl http://169.254.169.254/latest/meta-data
ami-id
ami-launch-index
ami-manifest-path
block-device-mapping/
events/
hostname
identity-credentials/
instance-action
instance-id
instance-type
local-hostname
local-ipv4
```

Let's assume that we have a role that look goods and is attached to an EC2 instance

```
{
    "Effect": "Allow",
    "Action": [
        "iam:Create*",
        "iam:Add*"
],
    "Resource": [
        "arn:aws:iam::12345678:user/*"
]
}
```

```
> curl http://169.254.169.254/la
test/meta-data/iam/security-
credentials/<role-name>
```

```
Proxy server

Facebook.com
```

```
"Code": "Success",
    "LastUpdated": "2012-04-26T16:39:16Z",
    "Type": "AWS-HMAC",
    "AccessKeyId": "ASIAIOSFODNN7EXAMPLE",
    "SecretAccessKey": "xxxxxxxx",
    "Token": "xxxxxxxxxx",
    "Expiration": "2017-05-17T15:09:54Z"
}
```

#### **S3**

- > One of the most awesome services of AWS
- However, presumably, the most common cause of security breaches related to Amazon services, are misconfigurations of S3 buckets

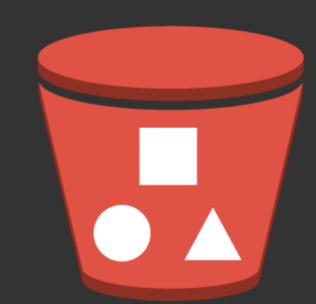

> 7% of all S3 buckets have unrestricted public access

Misconfiguration

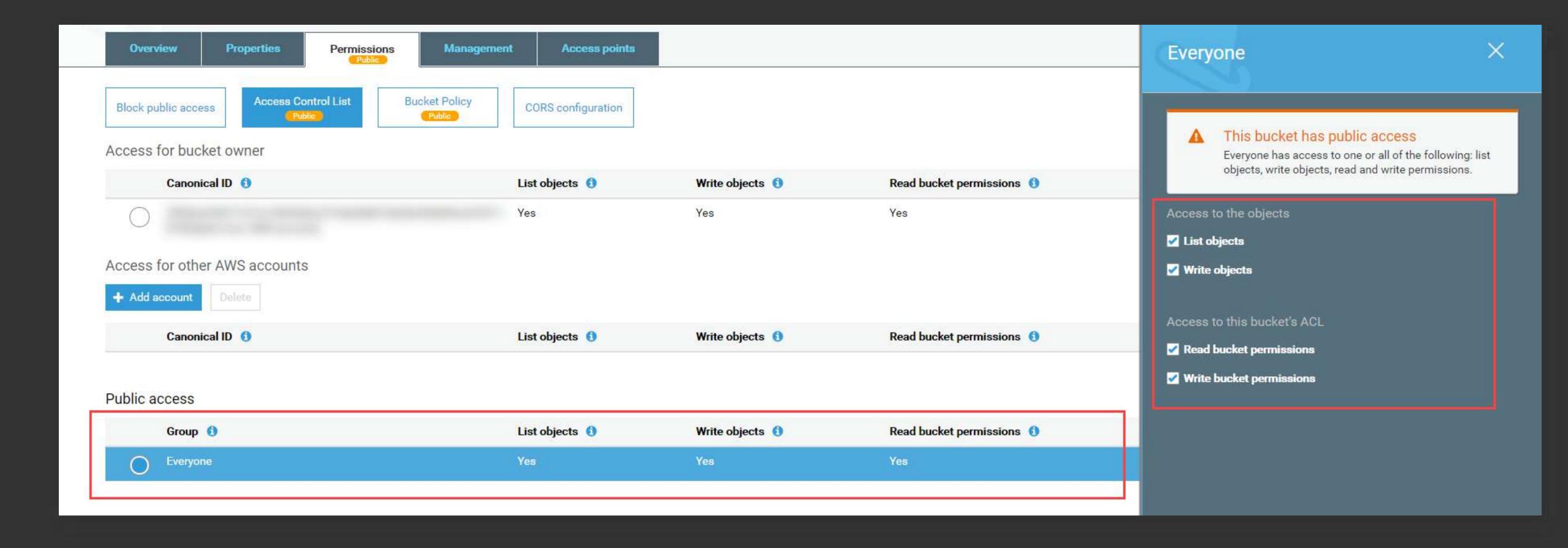

#### Misconfiguration

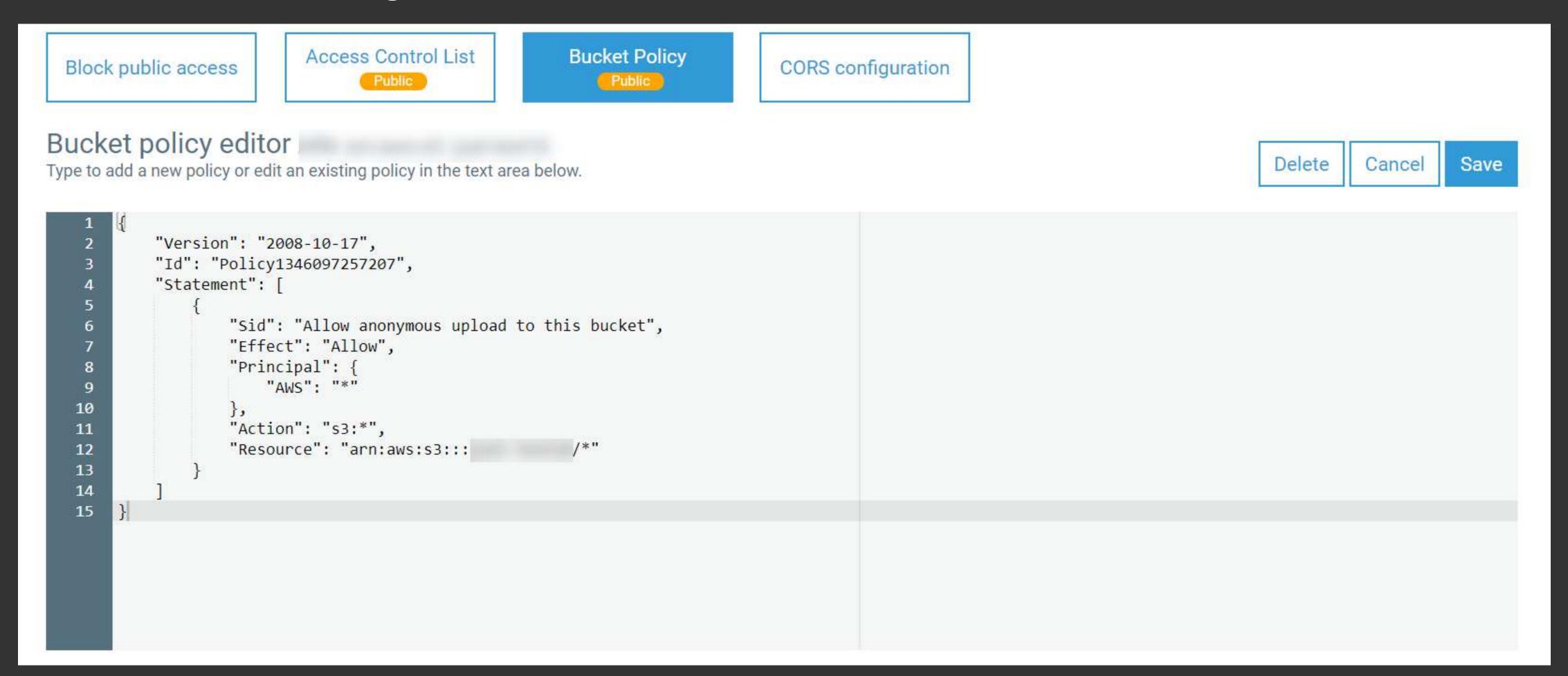

#### Now, attackers can:

- > get access to list and read files in S3 bucket
- > write/upload files to S3 bucket
- > change access rights to all objects and control the content of the files

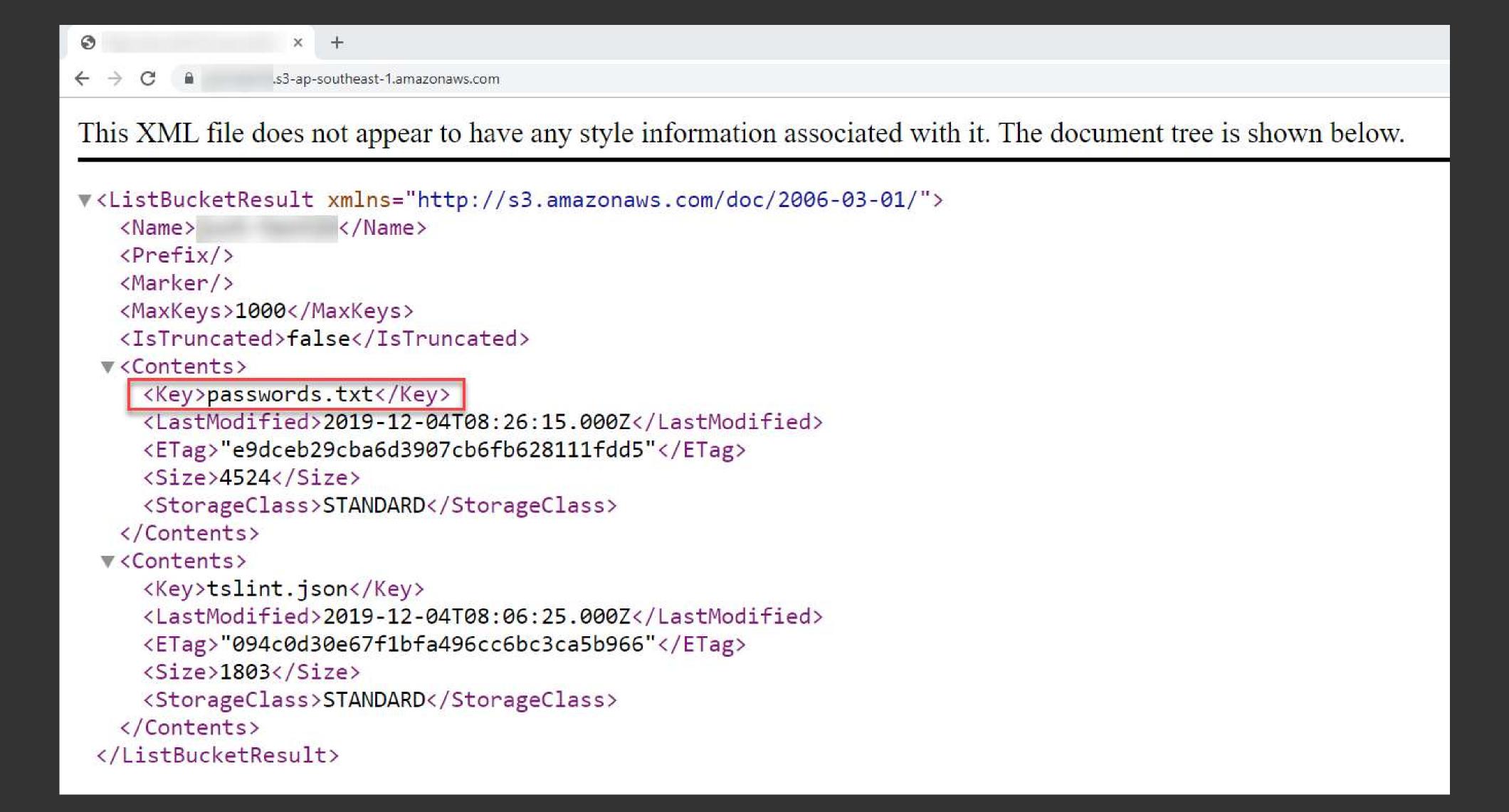

#### S3 sub-domain take over

- Create a bucket named sub.company.com
- Enable the feature static web hosting then put static files to this bucket

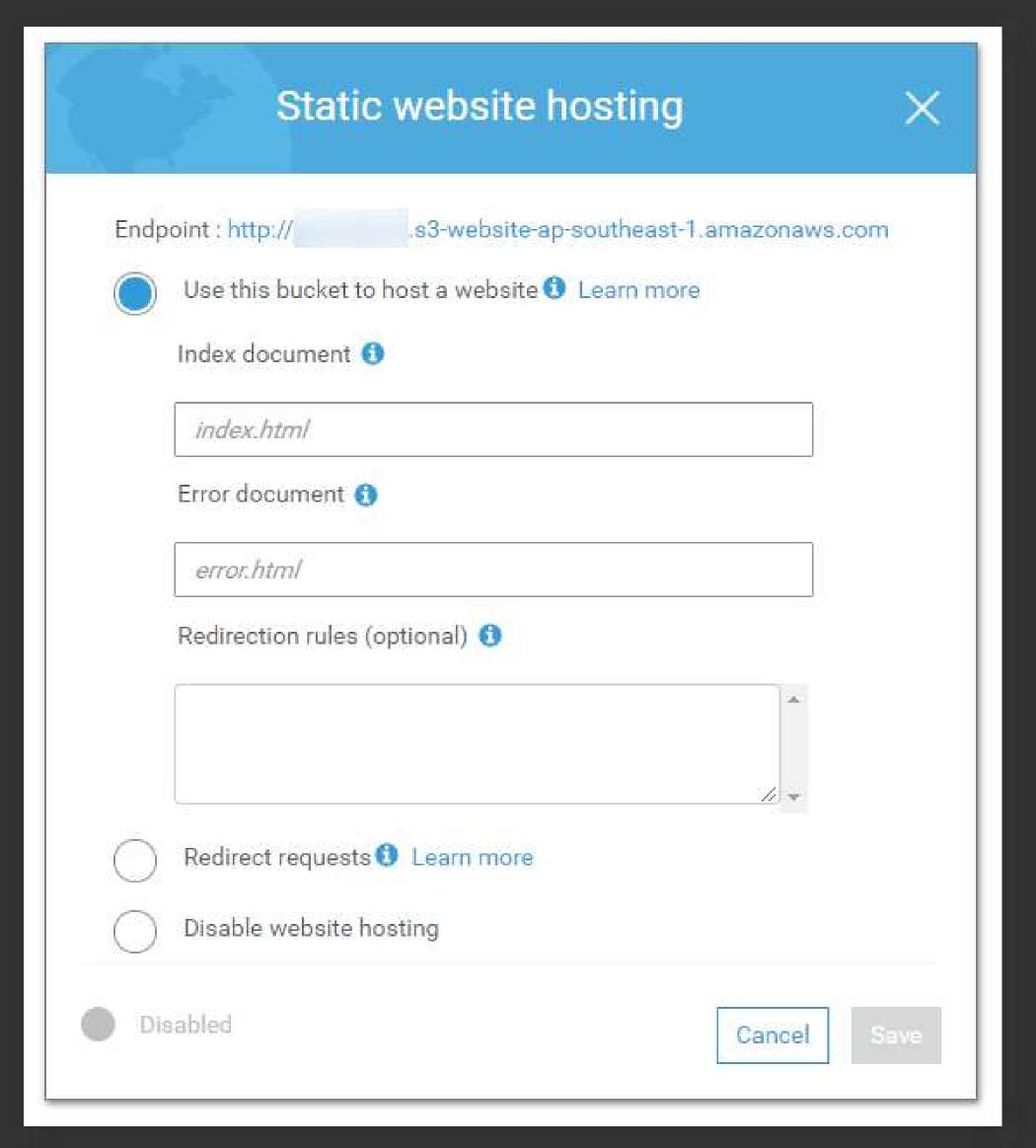

#### S3 sub-domain take over

sub.company.com

DNS CNAME

sub.company.com.s3-website-ap-southeast-1.amazonaws.com

- One day, you removed the bucket but didn't update the DNS records
- And attackers can create a new bucket with the same
   name → Take control your sub-domain
- Not only you, Microsoft, Google and other big corp faced the same issue.

#### Serverless

NOT YOUR SERVERS, NOT YOUR PROBLEMS?

NOT QUITE...

#### Serverless

- > Event injection
- > Broken authentication
- > Insecure deployment settings
- > Misuse of permissions and roles
- > Insufficient logging
- > Insecure storing of app secrets
- > DoS attacks and financial exhaustion
- > Improper exception handling

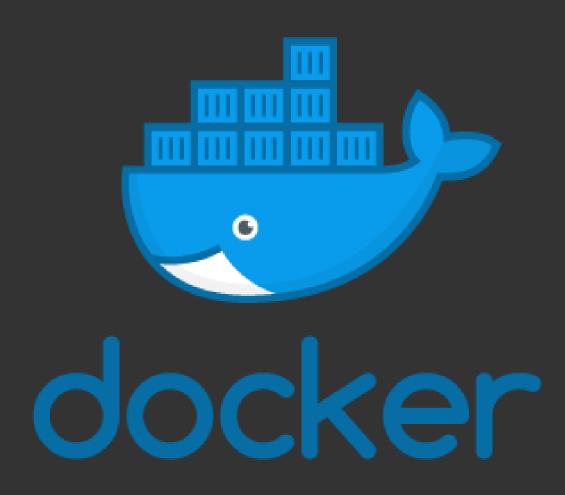

### Image Authenticity

- > Use Private or Trusted Repositories
- > Prefer Docker Certified images
- > Prefer minimal base images

### Privileges

docker run app --privileged

gives all capabilities to the container, and it also lifts all the limitations enforced by the device cgroup controller. In other words, the container can then do almost everything that the host can do. This flag exists to allow special use-cases, like running Docker within Docker.

### Privileges

> By default, the application in container runs as root privileges

```
RUN groupadd -r gooduser && useradd -m -r -g gooduser -s /sbin/nologin -c "create a good user" gooduser

USER gooduser

CMD ["python", "app.py"]
```

### Read-only mode

> docker run --read-only --tmpfs /tmp app

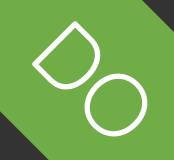

### DDoS preventing

> docker run --cpus=0.5 --memory=512m app

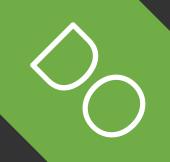

## Services exposed

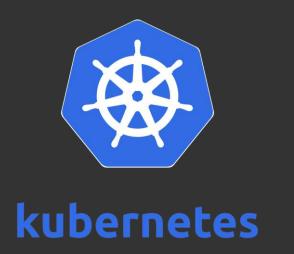

> kubectl proxy --address 0.0.0.0 --accept-hosts '.\*'

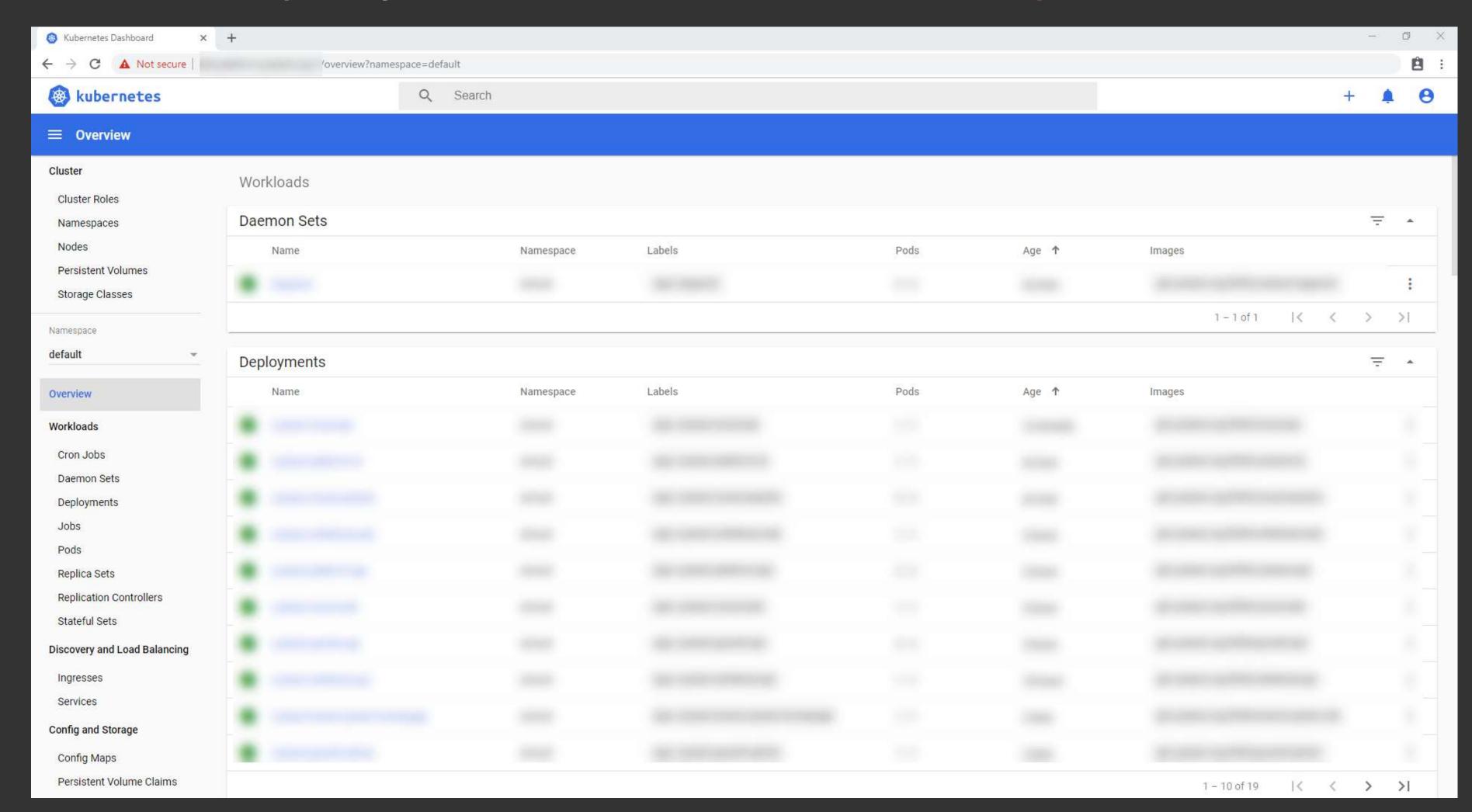

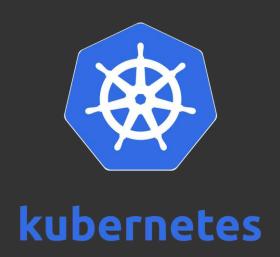

> Tesla cloud resources are hacked to run cryptocurrency-mining malware

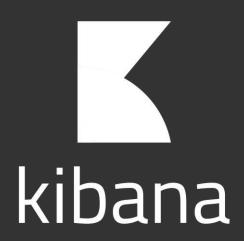

kibana.yml

server.port: 5601

server.host: 0.0.0.0

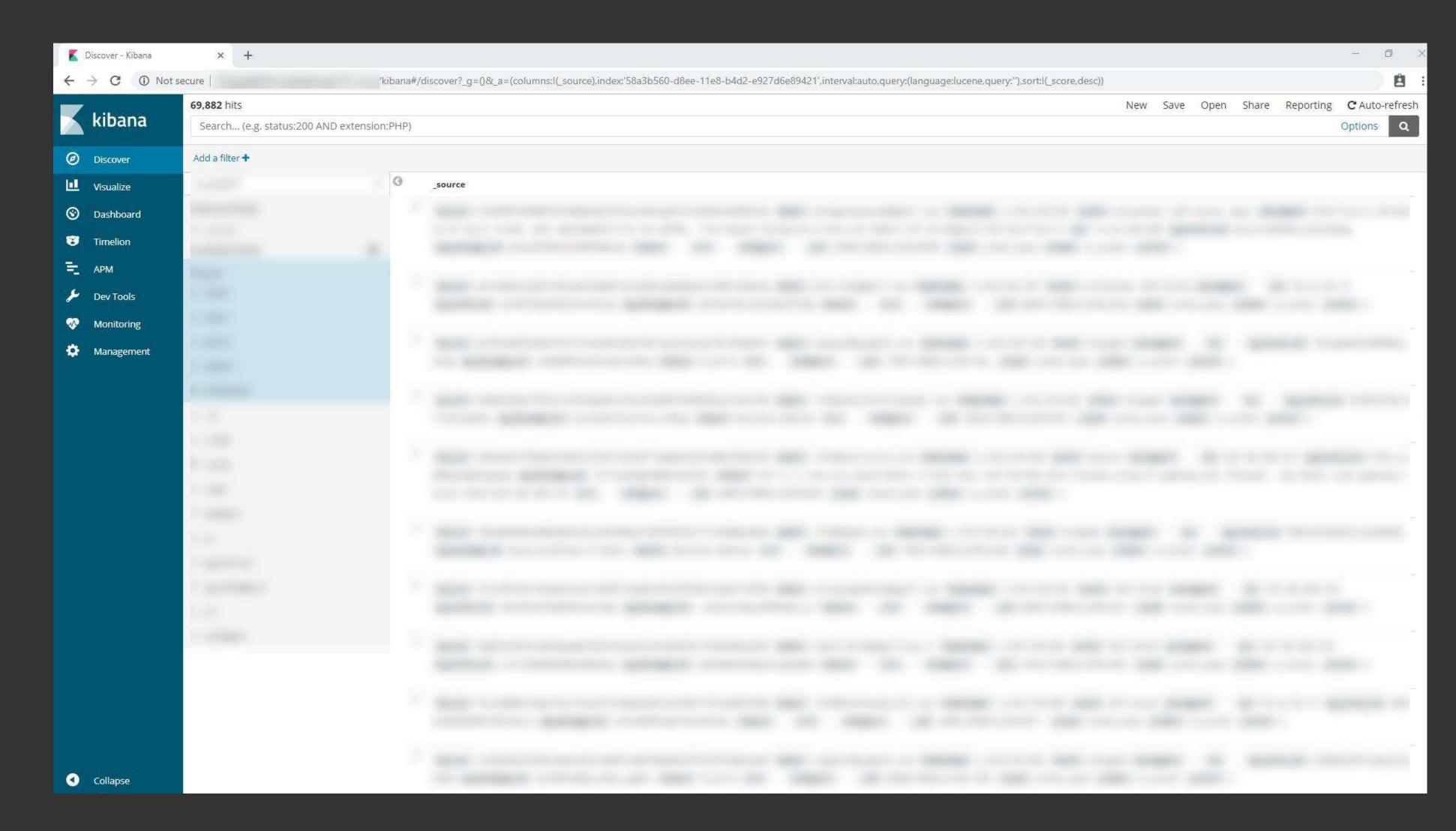

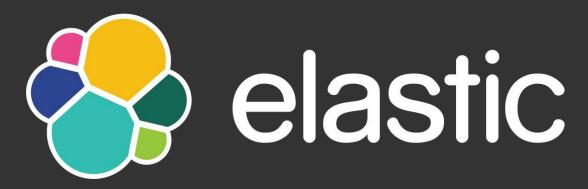

elasticsearch.yml

http.port: 9200

network.host: 0.0.0.0

```
⊕ 🚊 :
← → C ① Not secure
  "name" :
  "cluster_name" : "elasticsearch",
  "cluster_uuid" :
  "version" : {
    "number" : "5.6.0",
    "build_hash" : "781a835",
    "build_date" : "2017-09-07T03:09:58.087Z",
    "build_snapshot" : false,
    "lucene_version" : "6.6.0"
  "tagline" : "You Know, for Search"
```

# Thanks!

trungnh@cystack.net@everping

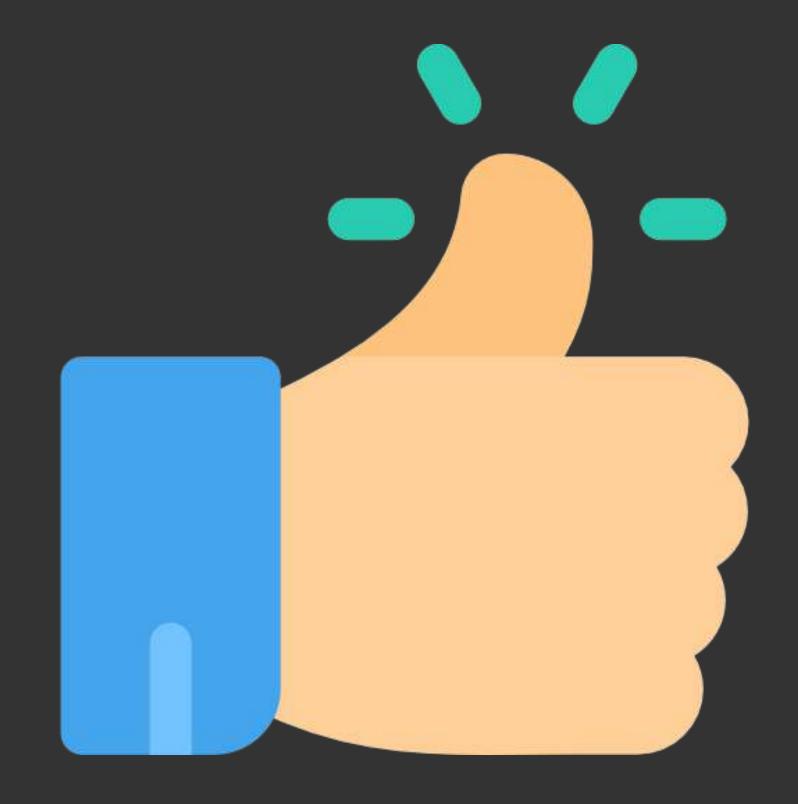